# Universal Asynchronous Receiver / Transmitter (UART)

## Last updated 6/17/19

· MSP432 UART

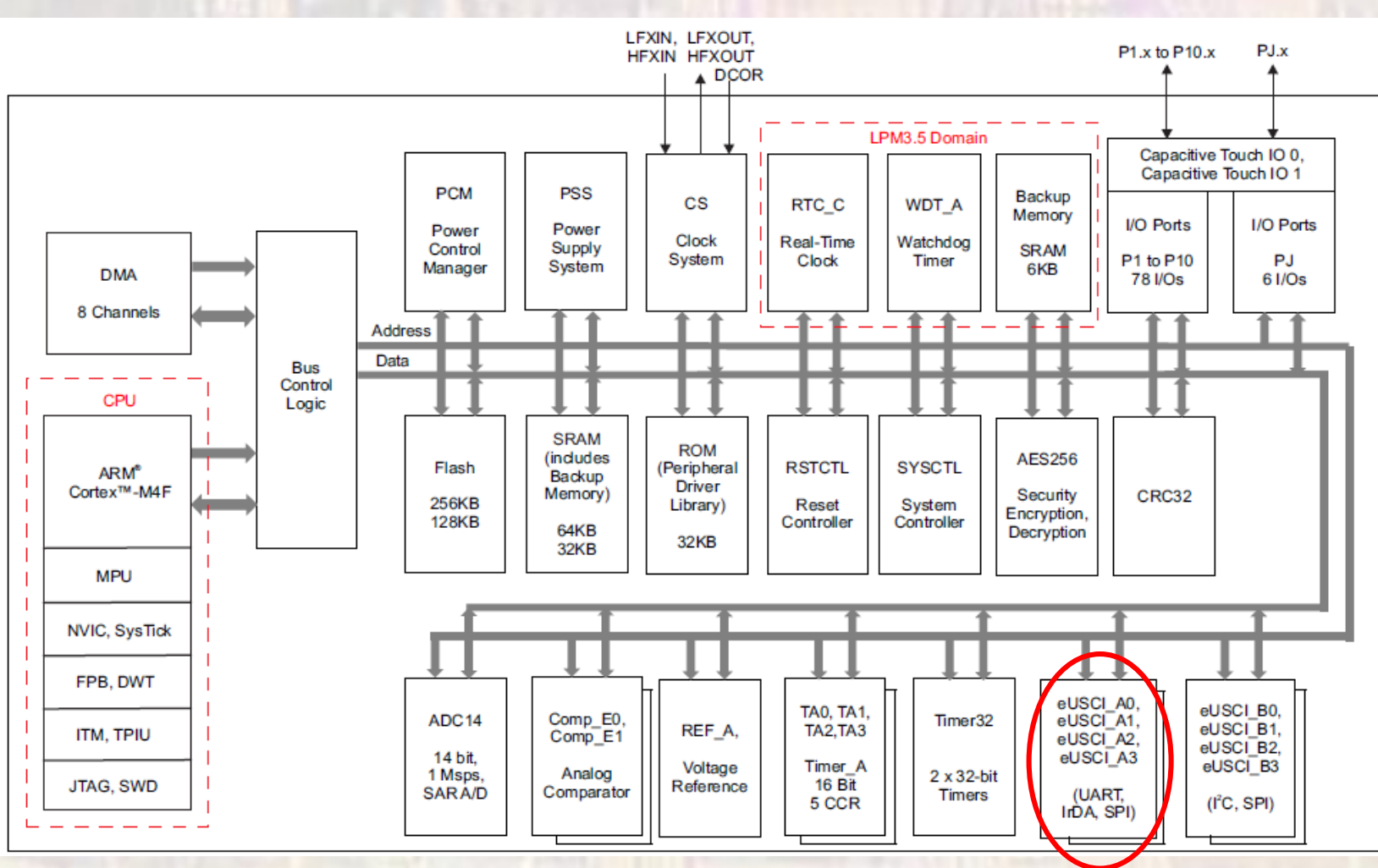

© tj

- MSP432 UART
	- ARM (AMBA Compliant)
	- Asynchronous operation
	- 7/8 bit transmission
	- Master/Slave
	- LSB/MSB first
	- Separate RX/TX registers
	- 4 eUSCI\_A modules

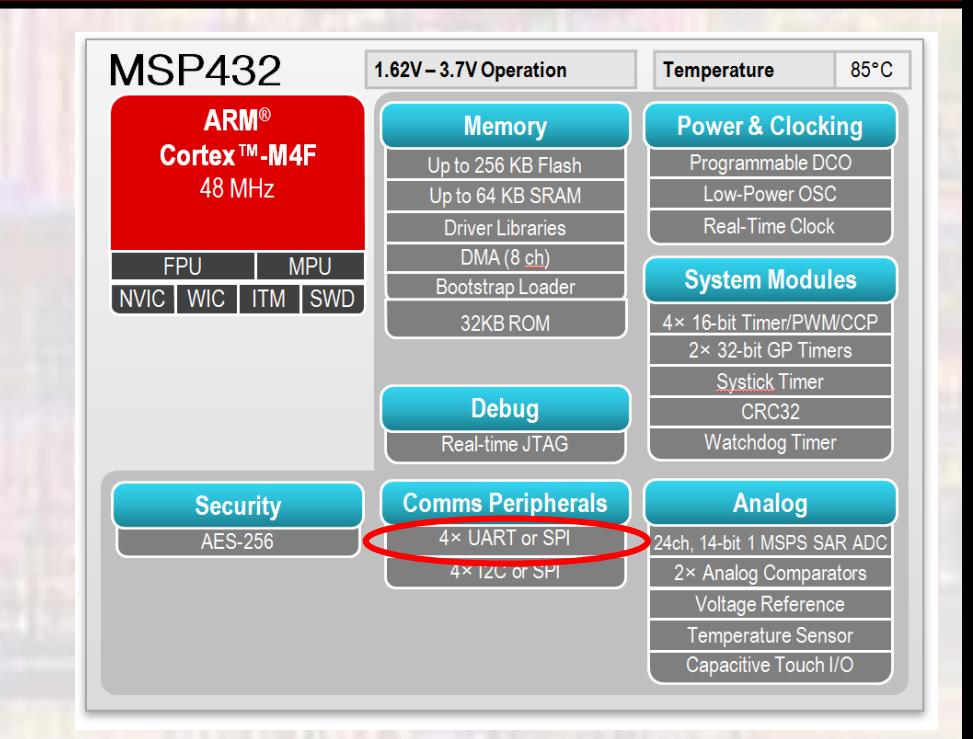

- UART/USART
	- Serial receiver / transmitter
	- Asynchronous and Synchronous versions
	- Asynchronous
		- 2 pin interface
		- RxD receive data pin
		- TxD transmit data pin
		- Clock recovery system
	- Synchronous
		- 3 pin interface
		- RxD receive data pin
		- TxD transmit data pin
		- Xck Clock PD4

- Frame
	- 1 start bit
	- 5, 6, 7, 8, or 9 data bits typically LSB first
	- none, even, or odd parity bit
	- 1 or 2 stop bits,
	- Overflow, Framing, Parity error detection

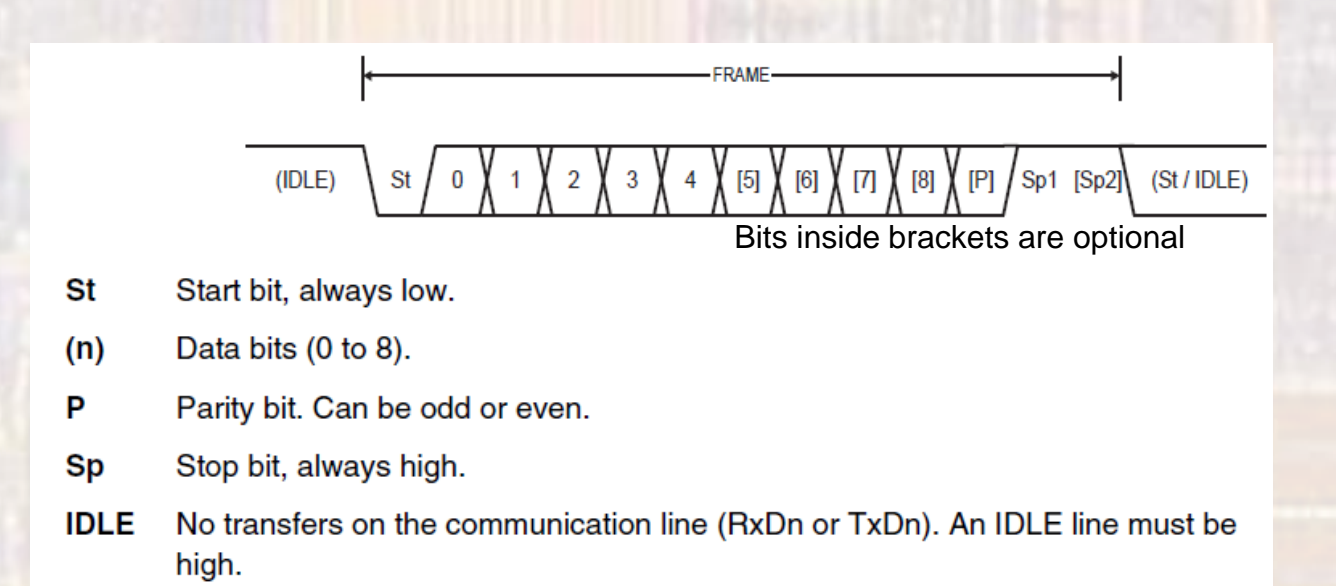

## USART

• Synchronous mode operation

- Master creates clock signal
	- Xck max is typically Clk<sub>system</sub>/4 for timing purposes
- Master and Slave
	- Transmit on one clock edge
	- Receive (latch data) on the opposite clock edge

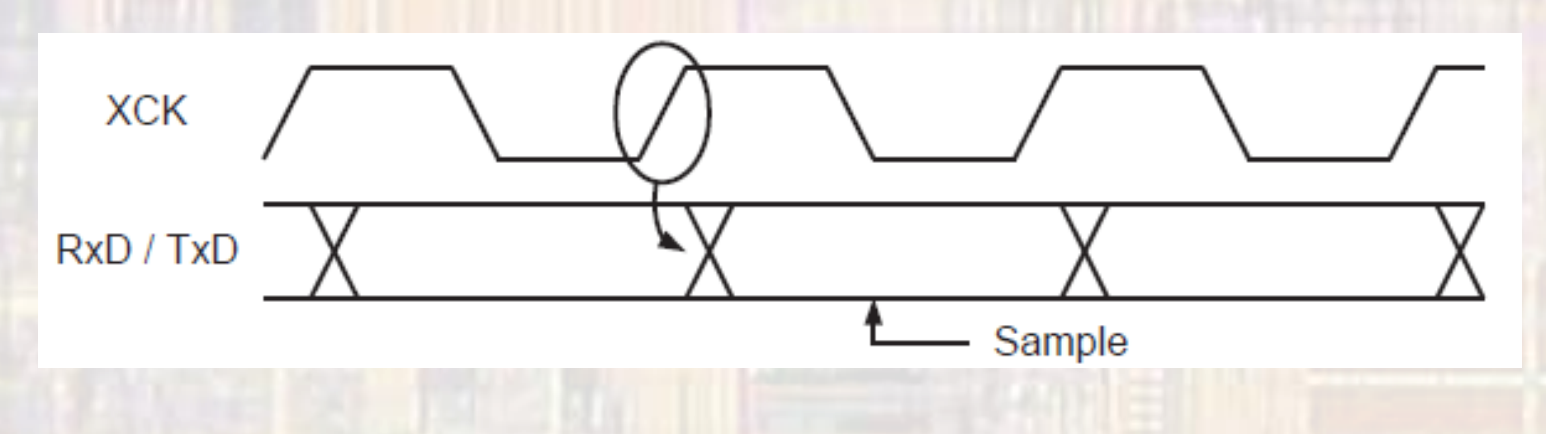

- Asynchronous mode operation
	- Transmit is unchanged
	- Xck is disabled
		- No Master or Slave
	- Must establish an agreed BAUD rate
		- Max BAUD rate is typically Clk<sub>system</sub>/16
		- Limited by HW clock selection options
		- Fixed in SW
		- Start at known BAUD rate and agree to go faster/slower
	- Receiver circuitry includes:
		- Clock recovery block
		- Data recovery block

- Asynchronous mode operation
	- Clock and Data recovery
		- Internal clock at 16x BAUD rate
		- Sample RxD signal with internal clock
		- Detect Start bit falling edge
		- Sample RxD after 8,9,10 internal clocks
		- Majority determines bit value
		- Assuming a valid start all further bits sampled at multiples of 16 clocks

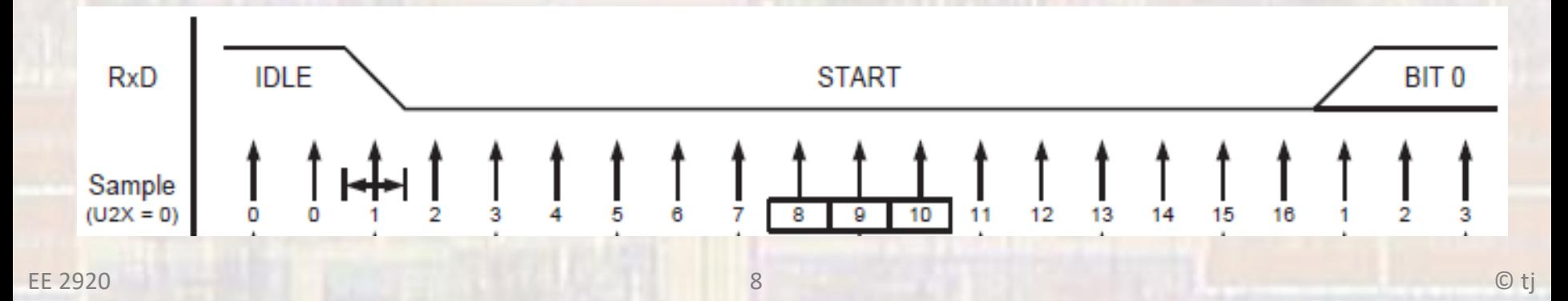

- Multi-processor mode
	- Multiple processors sharing the same USART signals
	- Use the last bit in the data (e.g. bit 9 when using 8 bit data) to indicate an address or data value is in the frame
	- If it is an address and it is your address, collect subsequent data frames
	- If it is not your address, ignore subsequent data frames

- Error detection
	- Parity
		- Create an error if parity is wrong
	- Overflow
		- Create an error if new data is ready to be sampled and the last data has not been read from the buffer yet
		- Double buffering is common
	- Frame error
		- Stop bit not detected when expected
		- Idle not detected when expected

### • Common BAUD rates

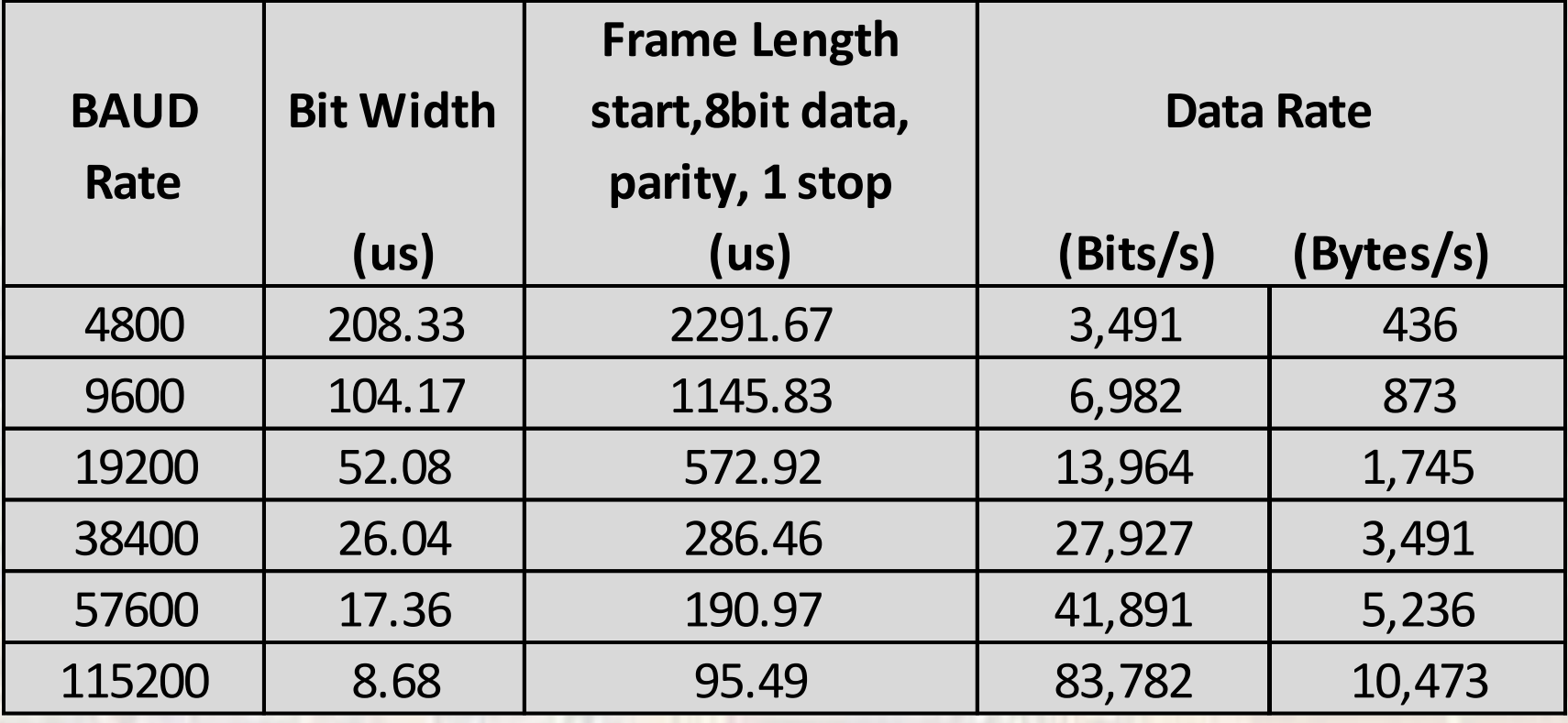

- MSP432 UART Implementation
	- Clock Selector
	- Prescaler /baud rate generator
	- RX/TX buffers
	- RX//TX state machines
	- Error detector
	- Automatic baud rate detection

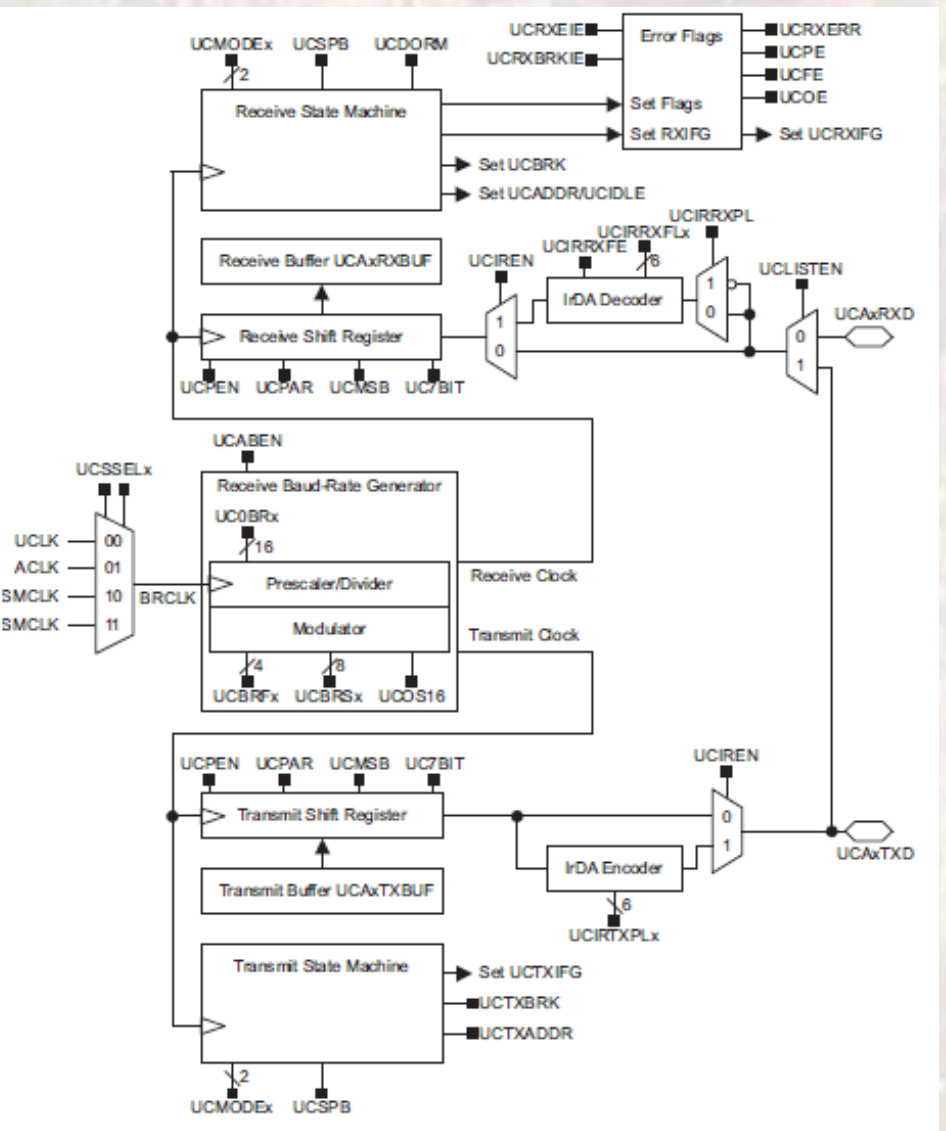

Figure 22-1. eUSCI\_Ax Block Diagram - UART Mode (UCSYNC = 0)

- MSP432 UART Implementation
	- Required bits
		- start
		- Data 0-7
		- Stop
	- Optional bits
		- data bit 8
		- address bit (7 bit mode)
		- parity bit
		- 2<sup>nd</sup> stop bit

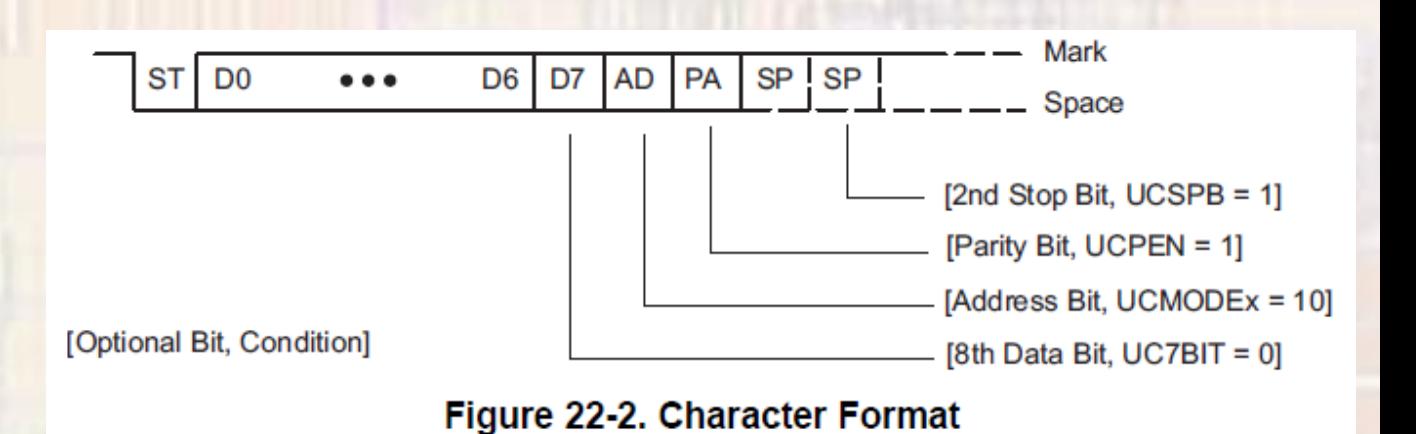

- MSP432 UART Implementation
	- Idle Line Microprocessor Format
		- Used when more than 2 devices share the signal paths
		- Blocks of data separated by at least 10 sequential 1's after a stop
		- The first block of data following an idle time is an address

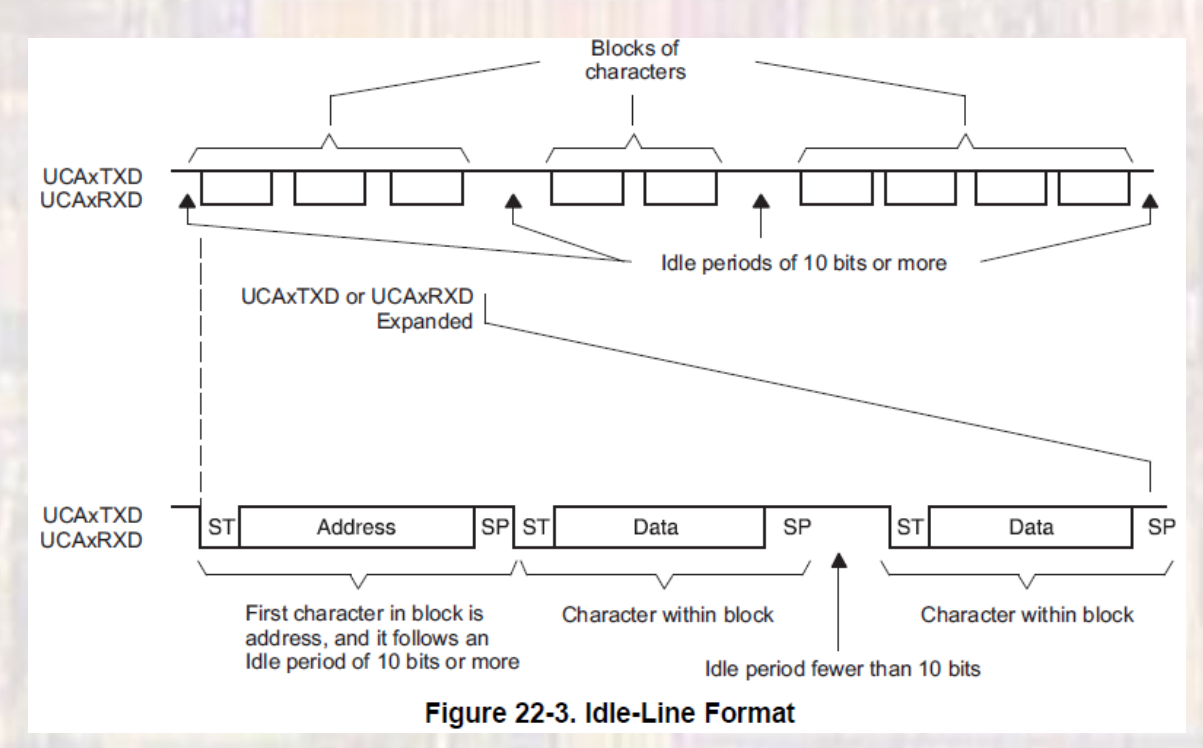

- MSP432 UART Implementation
	- Address Bit Microprocessor Format
		- Used when more than 2 devices share the signal paths
		- The first block of data after a start contains an extra bit to indicate it is an address

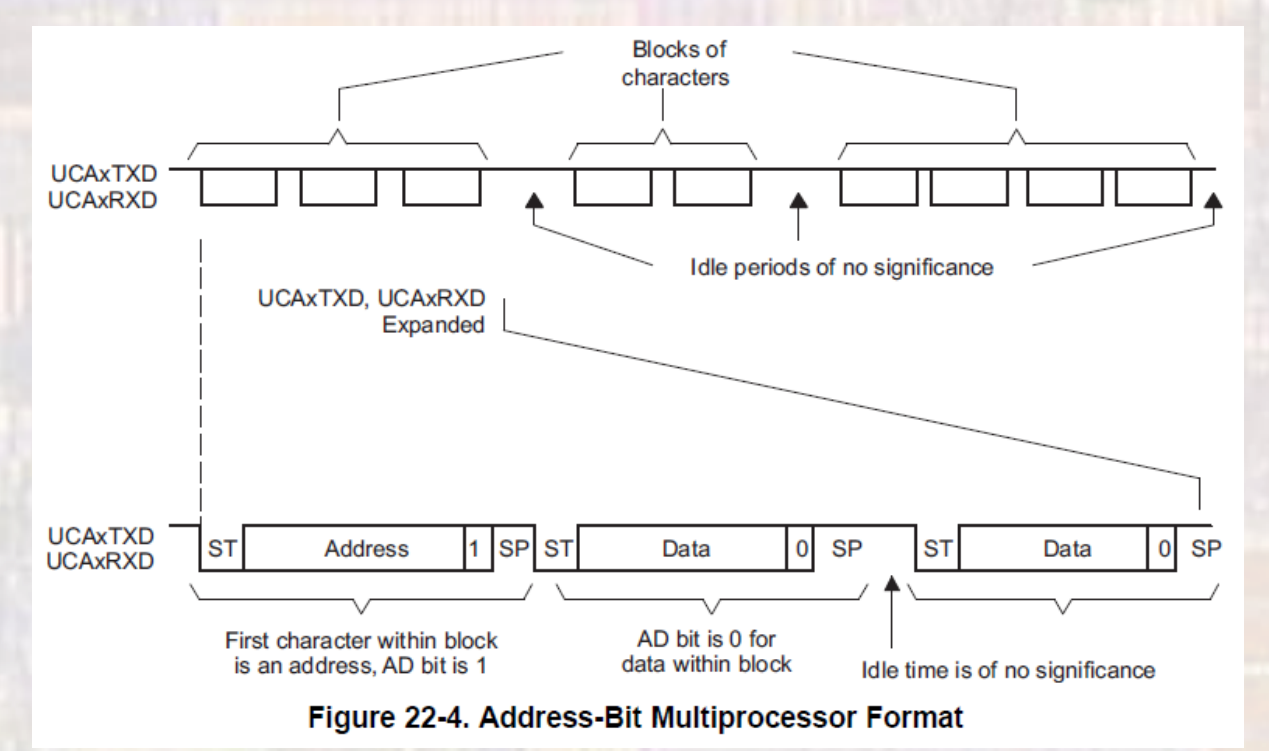

- MSP432 UART Implementation
	- Automatic baud rate detection
		- Break -> delimiter -> sync pulses
		- Baud rate is calculated based on the sync pulses
			- Max = 1MBaud
			- Min normal mode = 244 Baud
			- Min low frequency mode = 15Baud

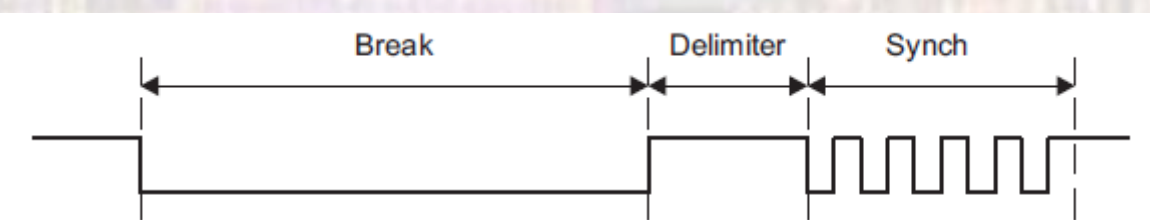

Figure 22-5. Auto Baud-Rate Detection - Break/Synch Sequence

- MSP432 UART Implementation
	- Receive Error Detection

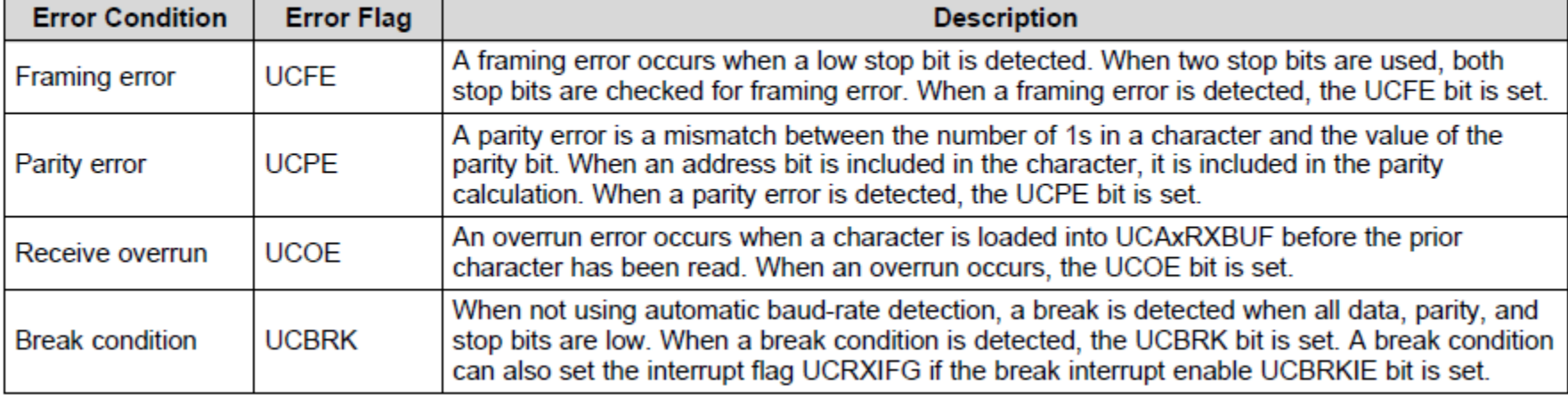

#### **Table 22-1. Receive Error Conditions**

- MSP432 UART Implementation
	- Clock setup for desired Baud Rate

#### Baud-rate settings quick set up

To calculate the correct settings for the baud-rate generation, perform these steps:

- Calculate N =  $f_{\text{BRCIX}}$  / baud rate [if N > 16 continue with step 3, otherwise with step 2] 1.
- $OS16 = 0$ , UCBRx = INT(N) [continue with step 4] 2.
- $OS16 = 1$ , UCBRx = INT(N/16), UCBRFx = INT([(N/16) INT(N/16)] × 16) 3.
- UCBRSx can be found by looking up the fractional part of N  $($  = N INT(N)) in table 4. Table 22-4
- 5. If OS16 = 0 was chosen, a detailed error calculation is recommended to be performed

#### Table 22-4. UCBRSx Settings for Fractional Portion of N =  $f_{BRCIK}/Baud Rate$

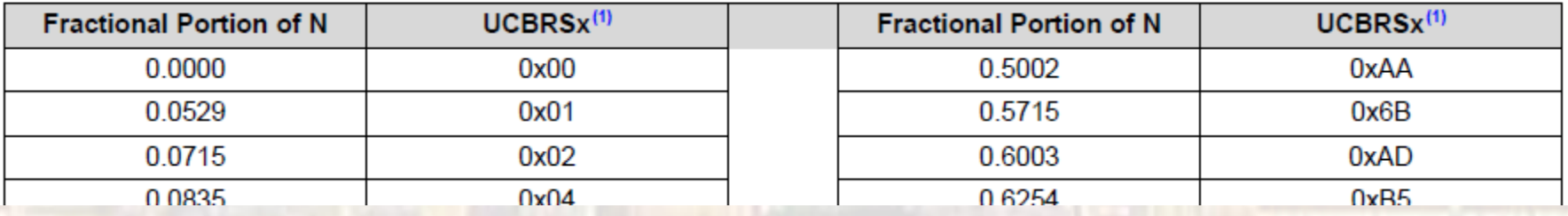

### · MSP432 UART Registers

#### Table 22-7. eUSCI\_A UART Registers

EUSCI\_Ax->CTLW0 ...

 $x = 0-3$ 

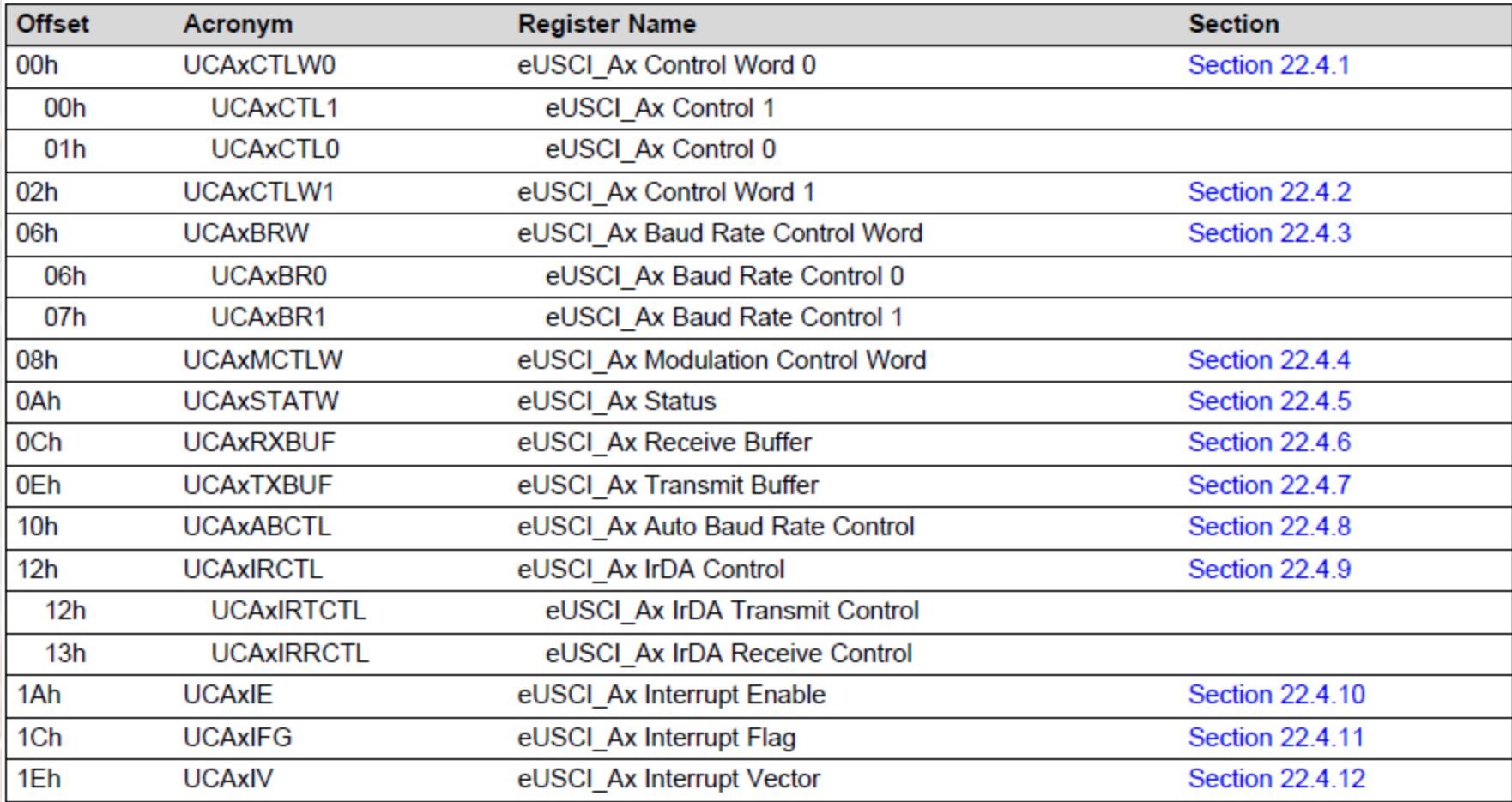

### · MSP432 UART Control Word 0 Register

#### Figure 22-12. UCAxCTLW0 Register

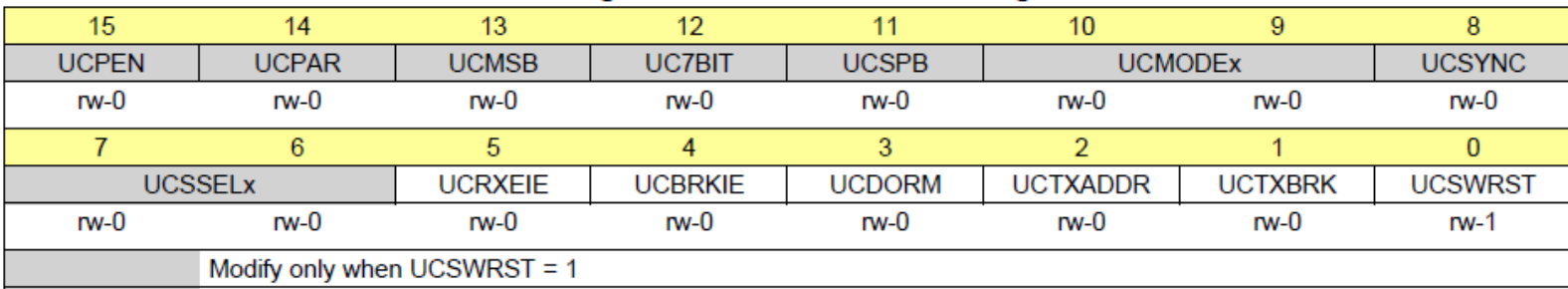

#### Table 22-8. UCAxCTLW0 Register Description

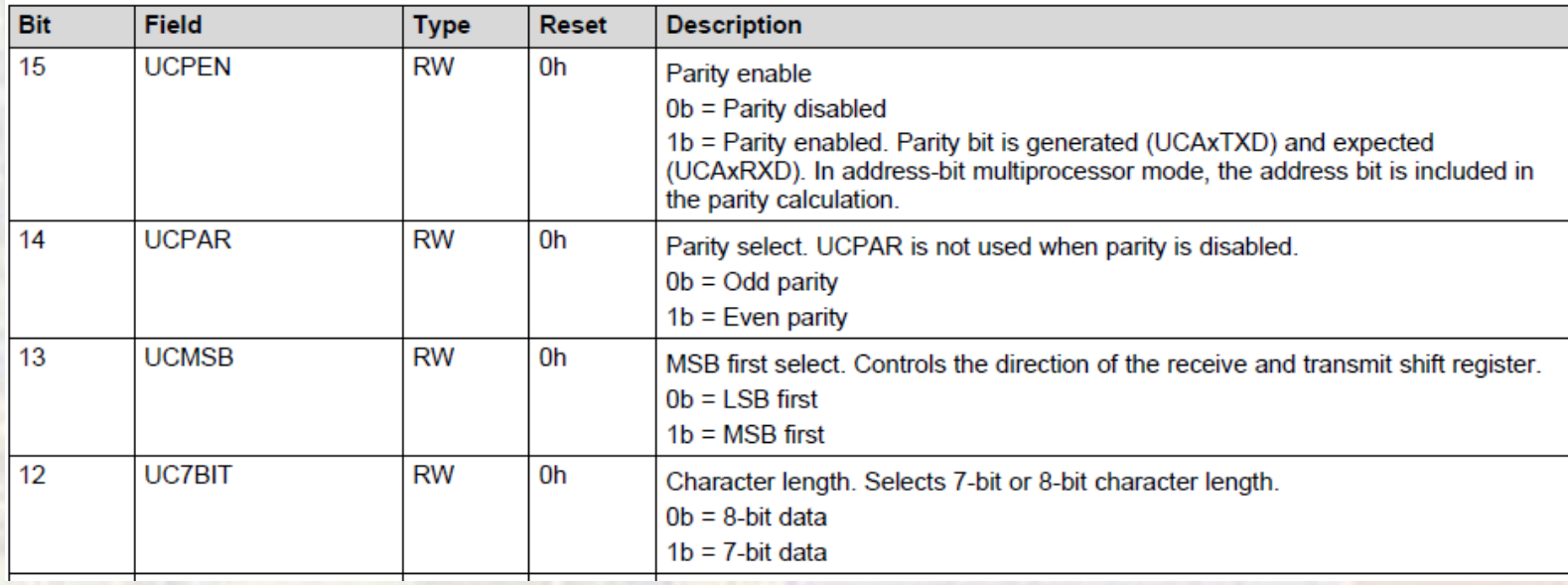

### · MSP432 UART Control Word 0 Register

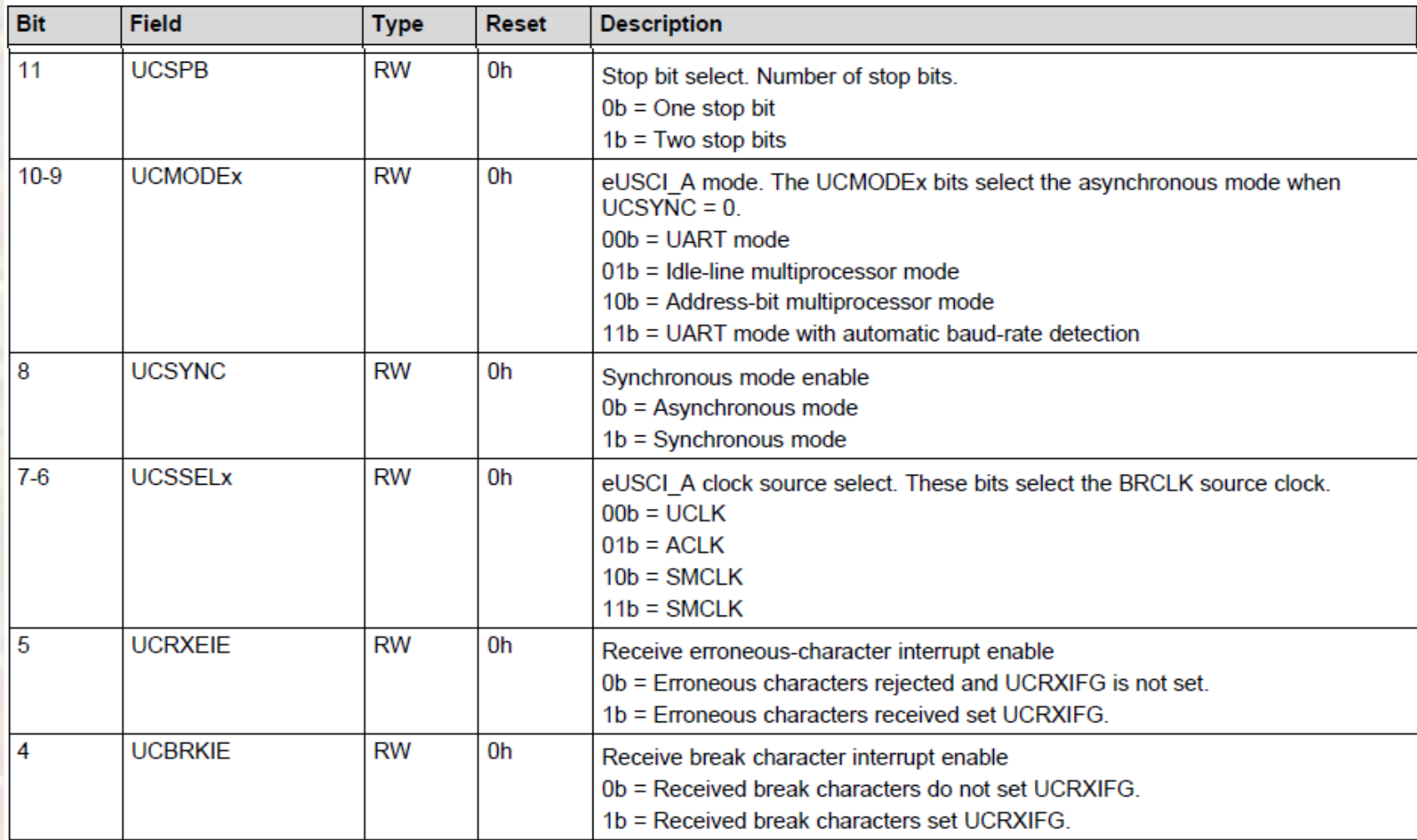

### · MSP432 UART Control Word 0 Register

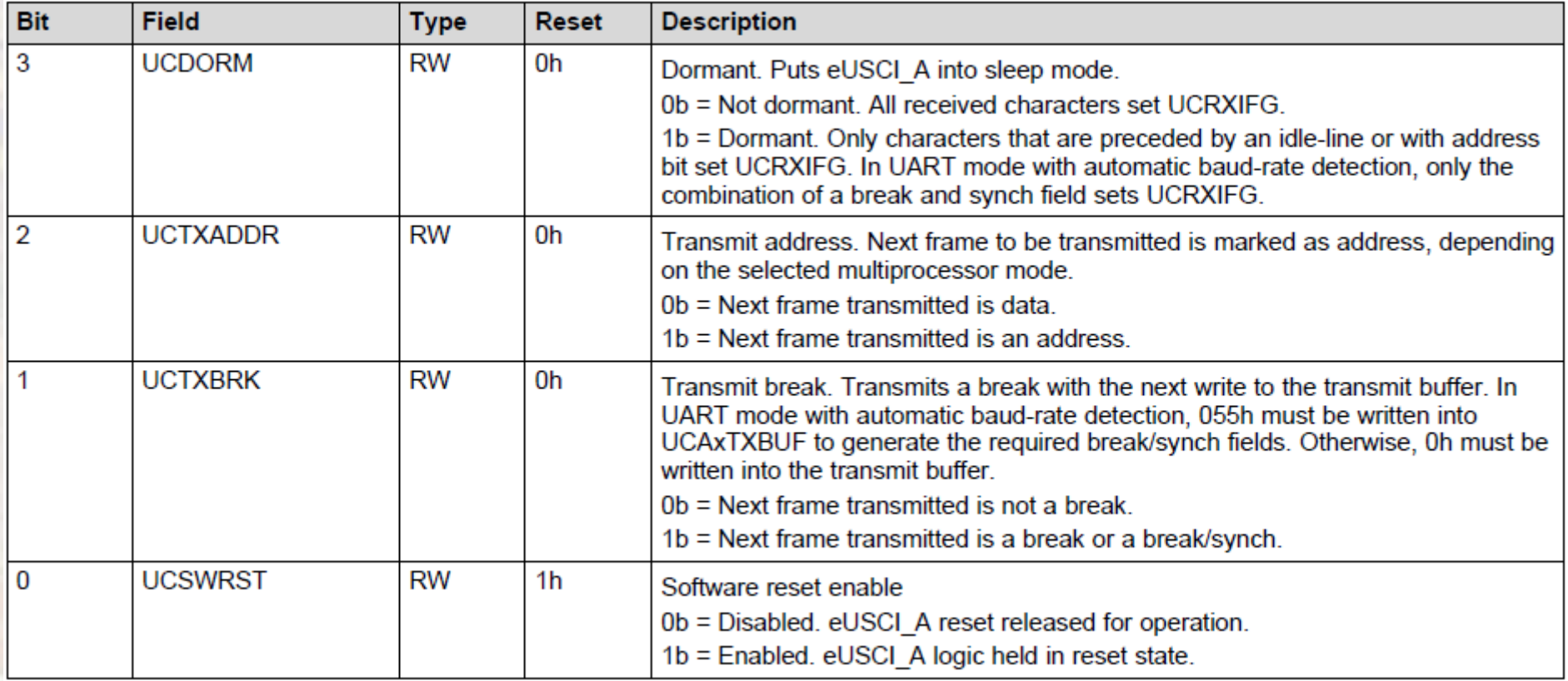

### · MSP432 UART Control Word 1 Register

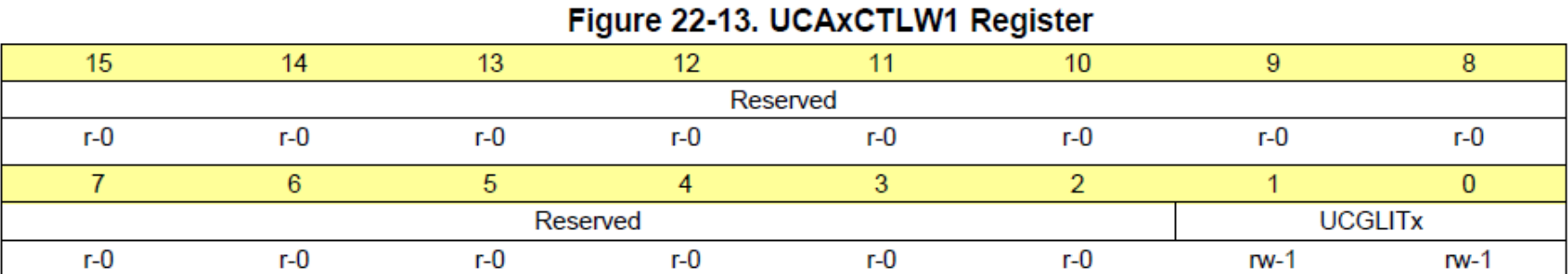

#### Table 22-9. UCAxCTLW1 Register Description

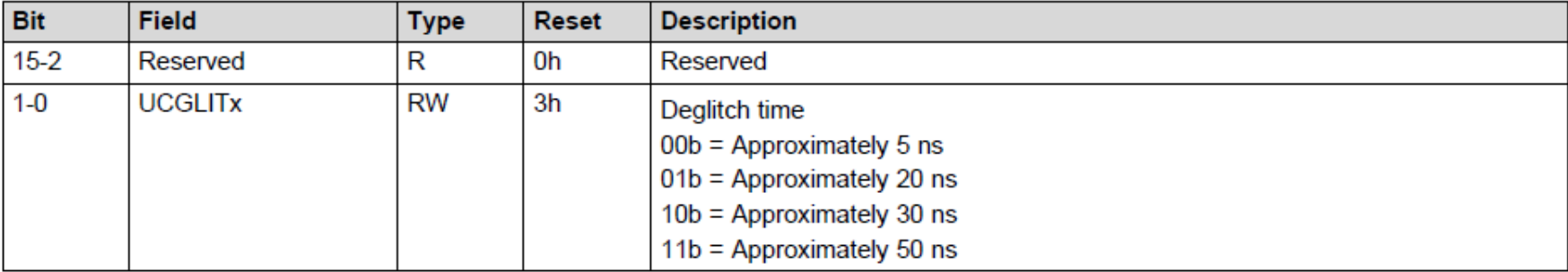

### · MSP432 UART Baud Rate Control Word Register

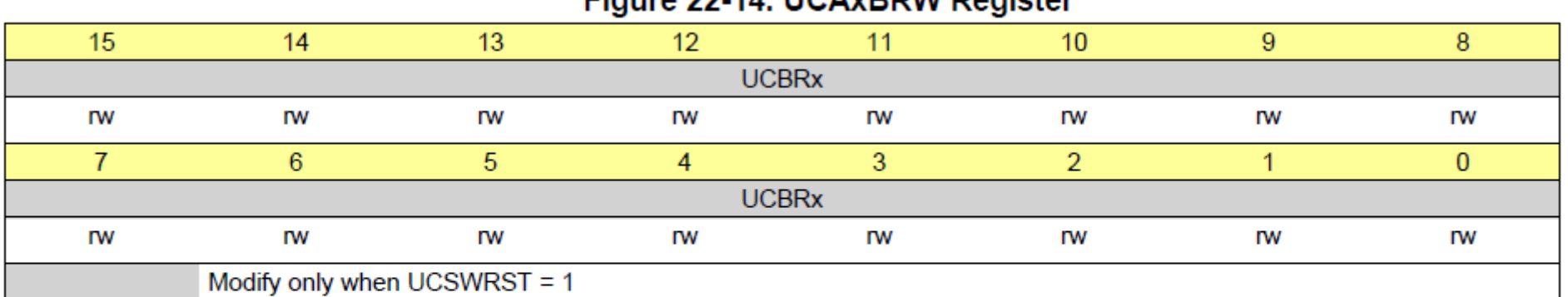

#### Table 22-10. UCAxBRW Register Description

Figure 22-14 HCAvRDM Degister

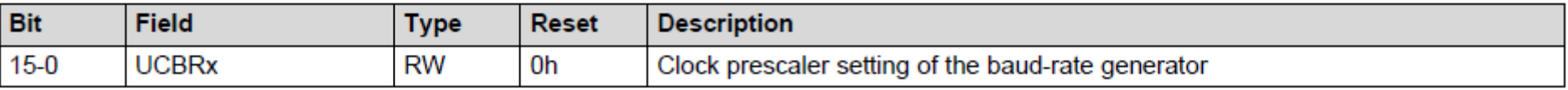

### · MSP432 UART Modulation Control Word Register

#### Figure 22-15, UCAxMCTLW Register

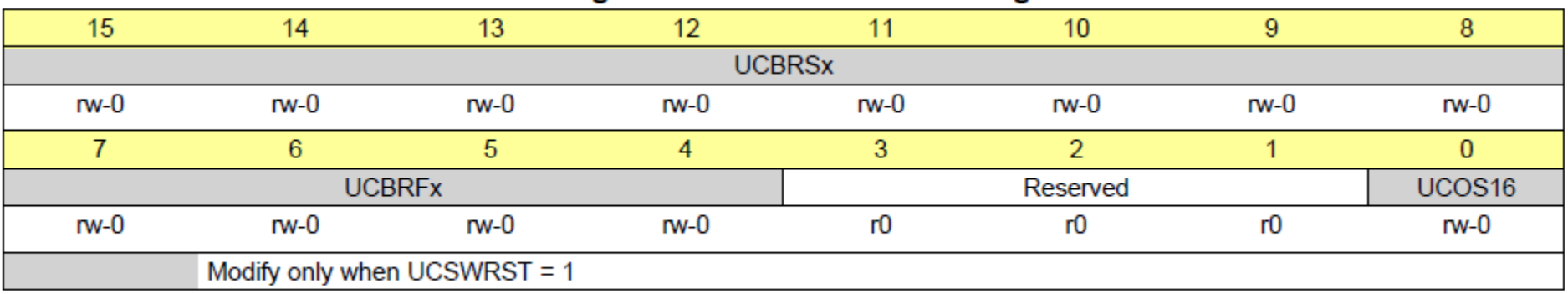

#### Table 22-11. UCAxMCTLW Register Description

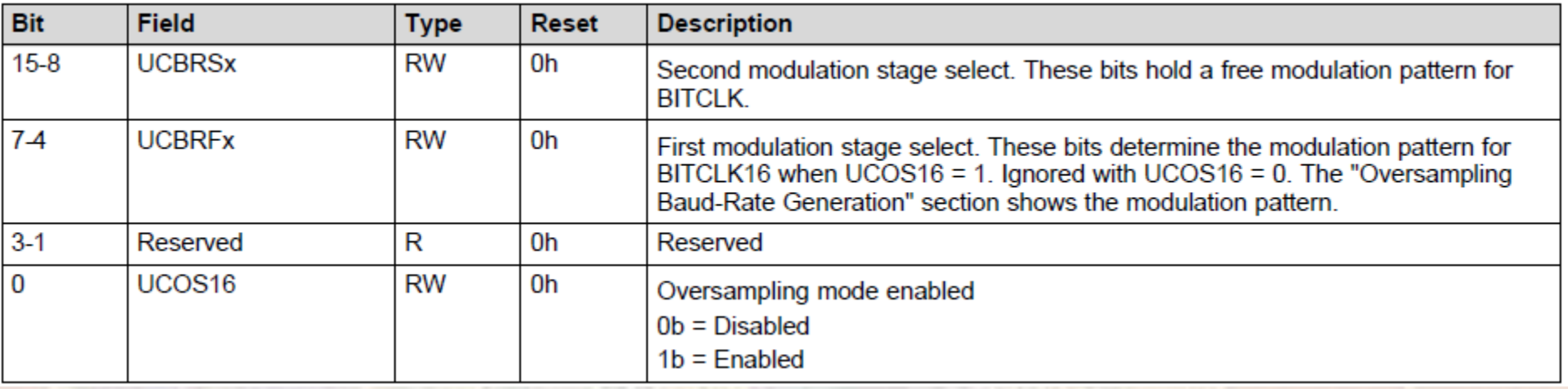

### · MSP432 UART Status Word Register

#### Figure 22-16. UCAxSTATW Register

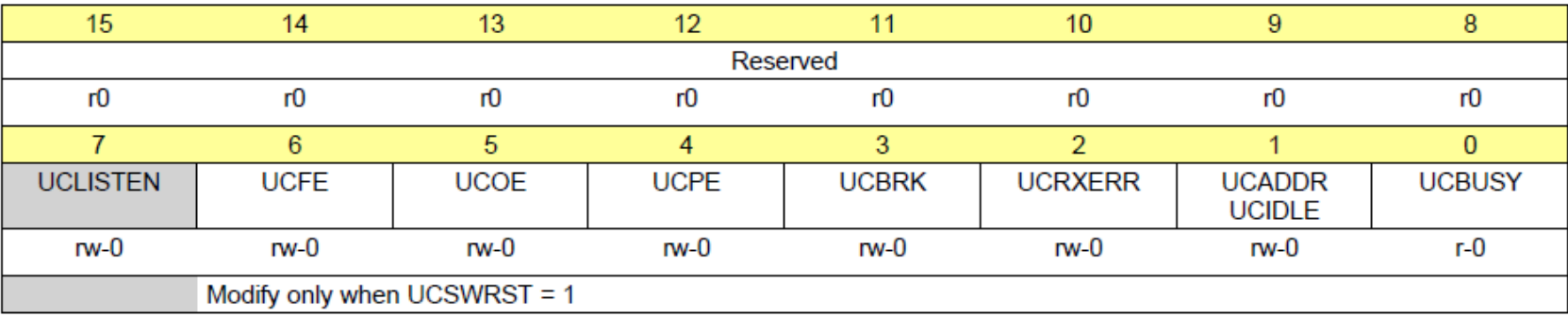

#### Table 22-12. UCAxSTATW Register Description

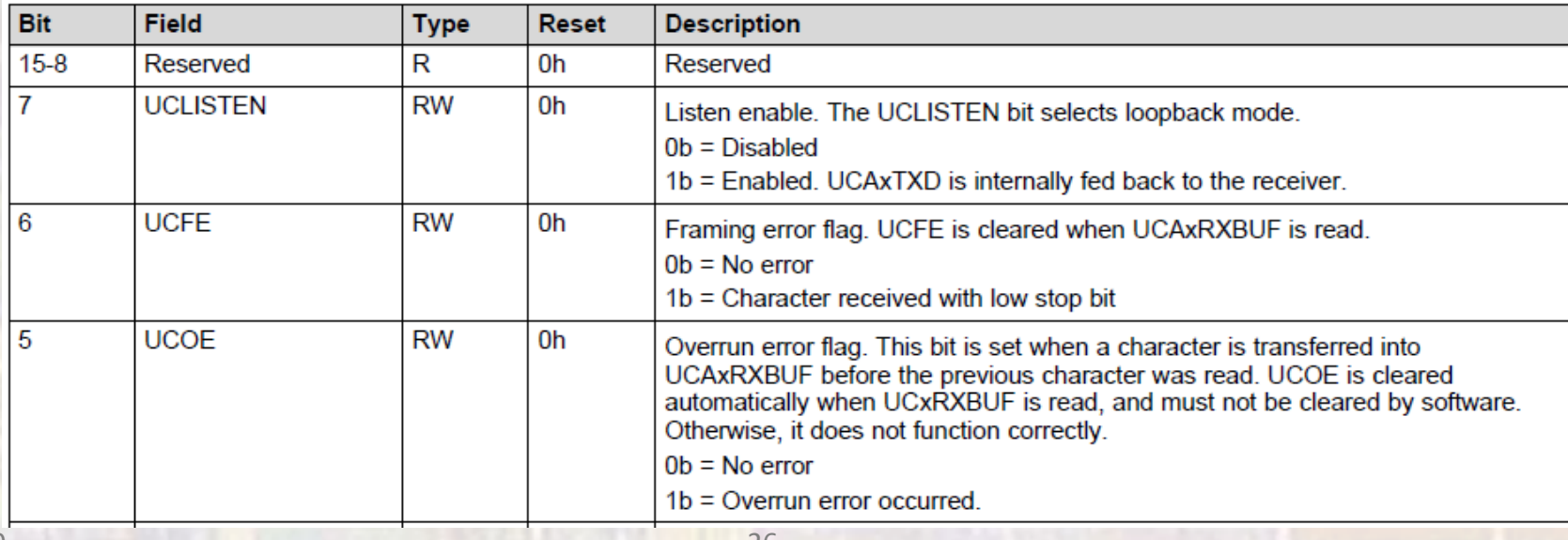

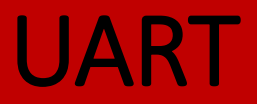

### · MSP432 UART Status Word Register

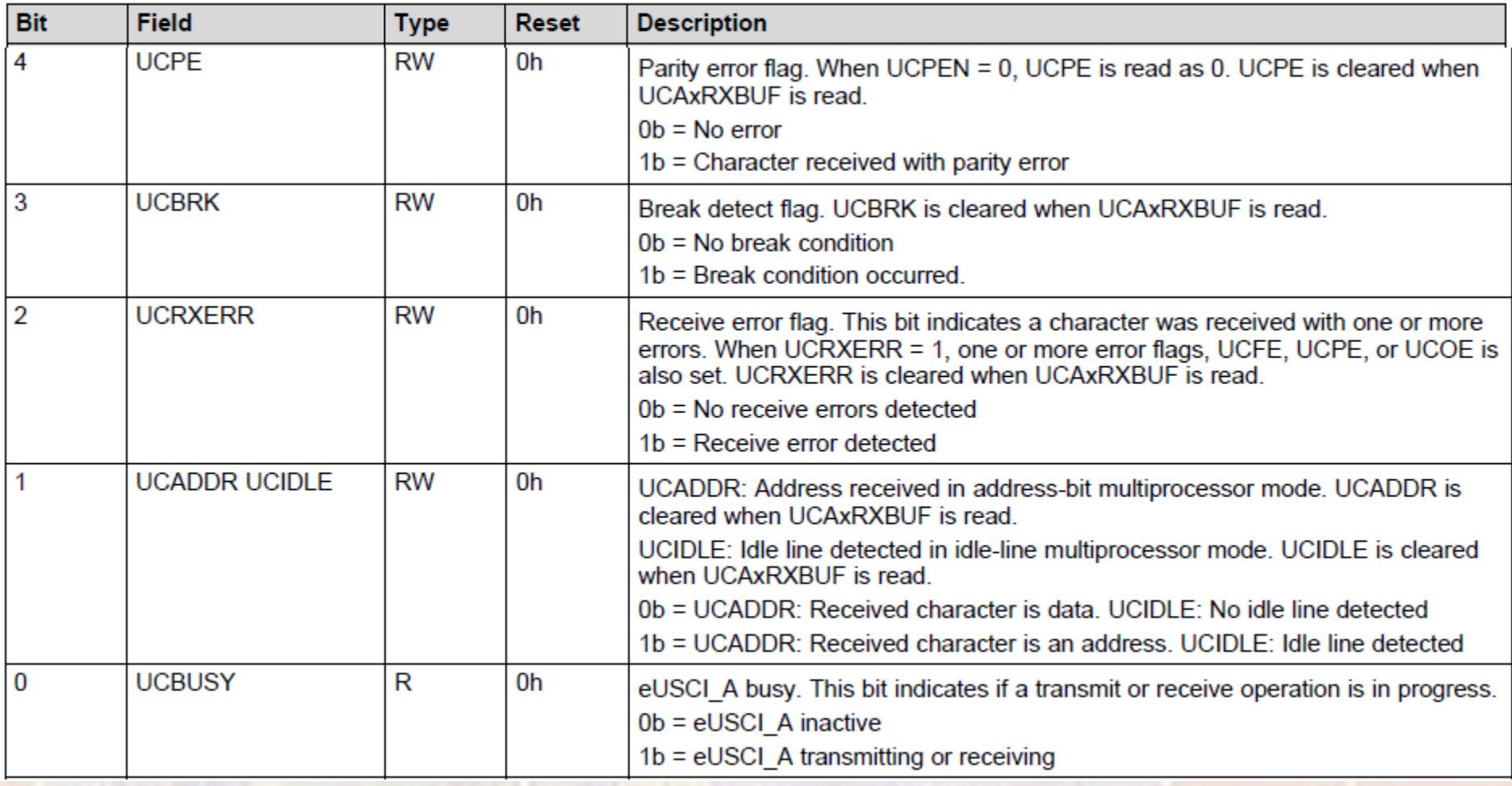

### · MSP432 UART Receive Buffer Register

#### Figure 22-17. UCAxRXBUF Register

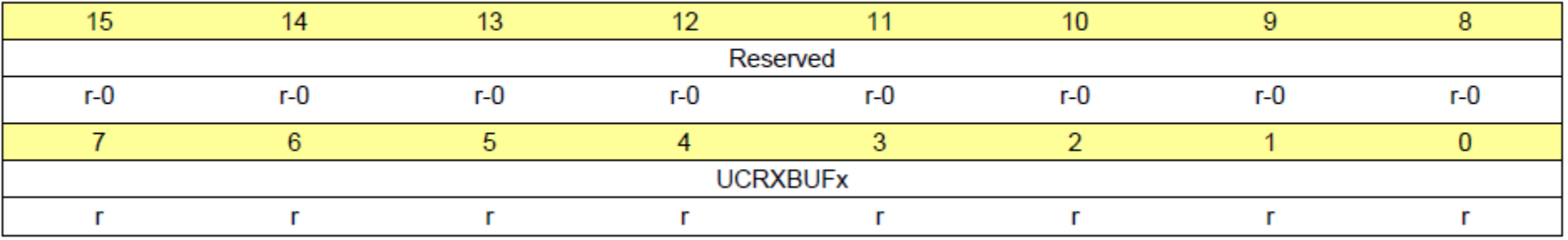

#### Table 22-13. UCAxRXBUF Register Description

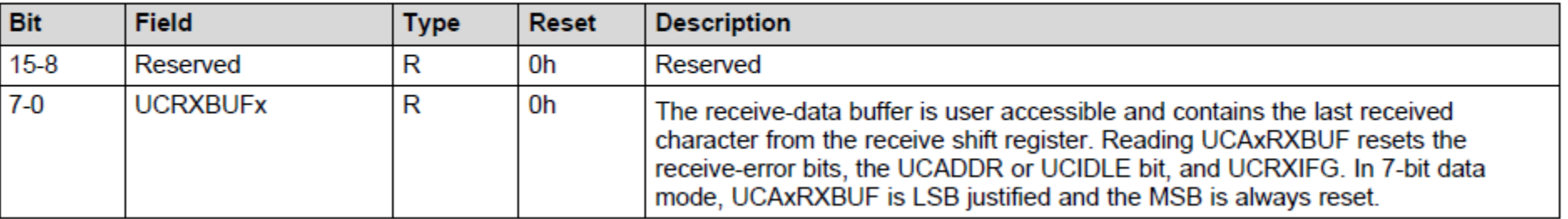

### · MSP432 UART Transmit Buffer Register

#### Figure 22-18. UCAxTXBUF Register

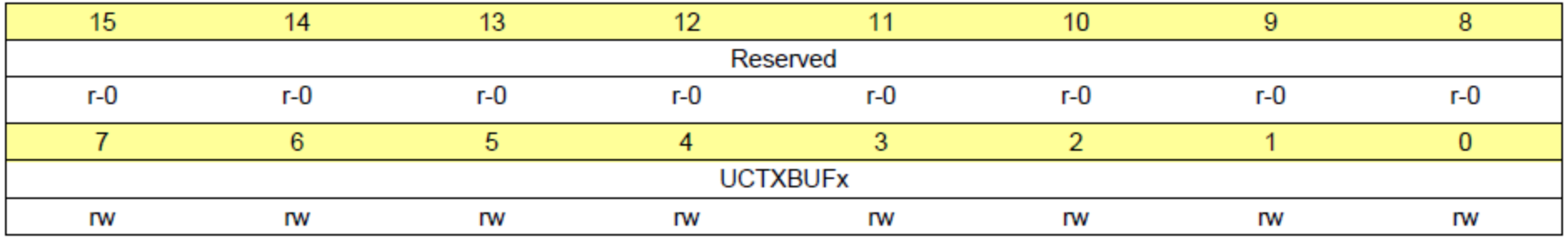

#### Table 22-14. UCAxTXBUF Register Description

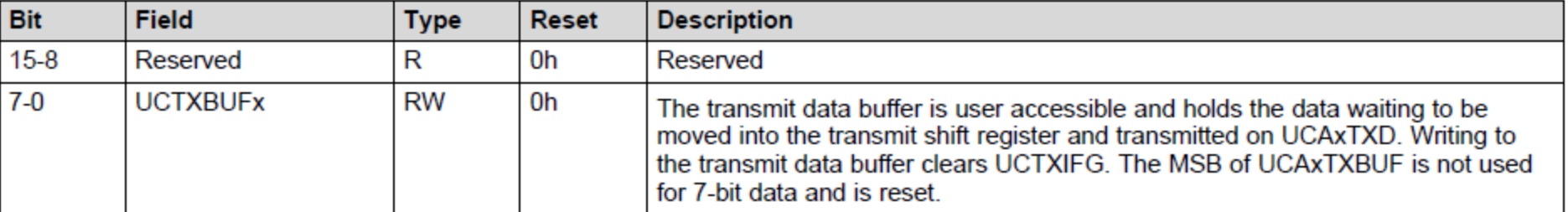

### · MSP432 UART Auto Baud Rate Control Register

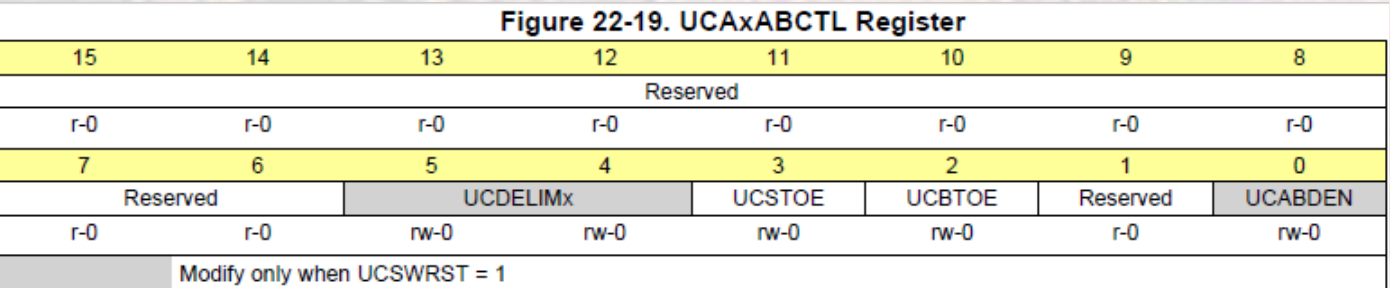

#### Table 22-15. UCAxABCTL Register Description

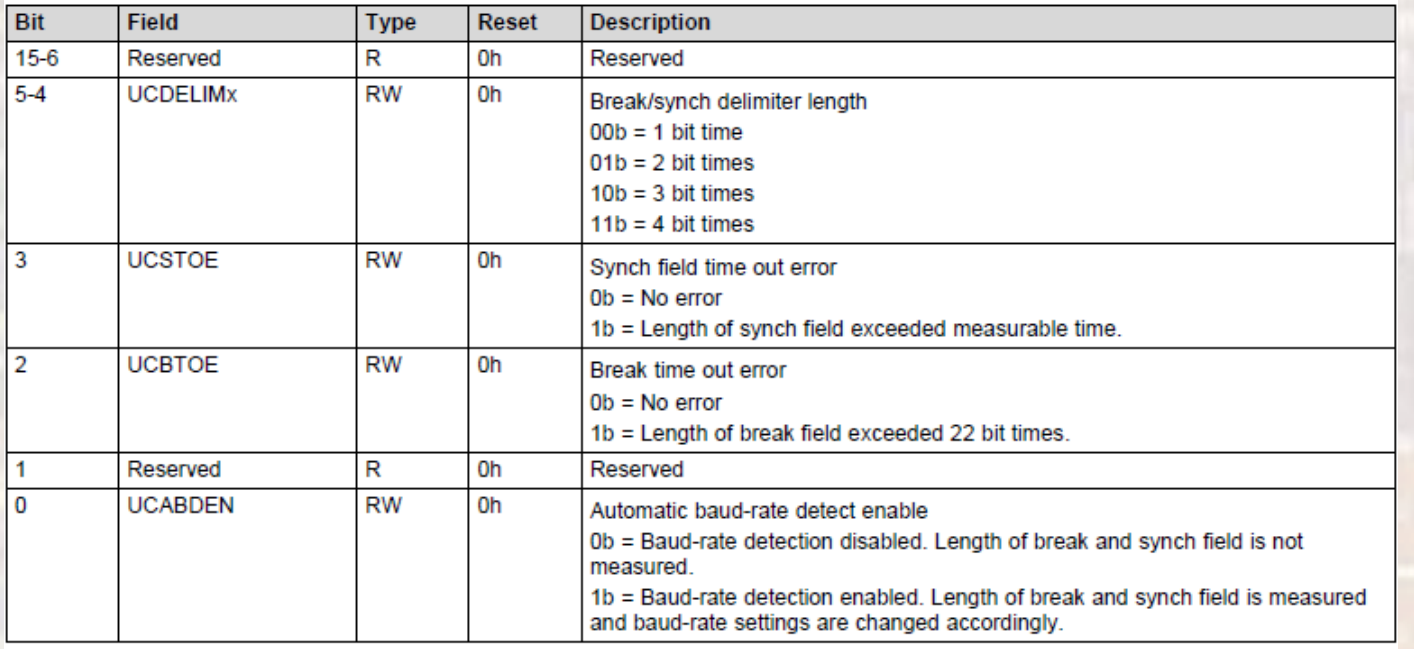

### · MSP432 UART IRDA Control Register

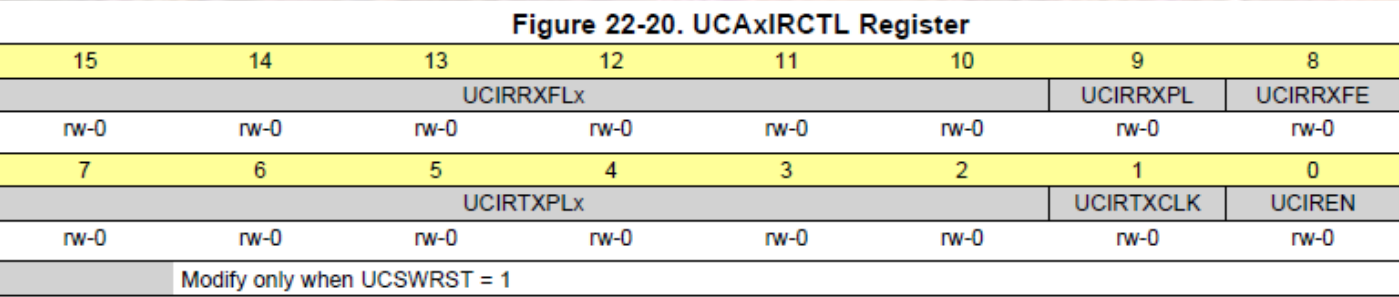

#### Table 22-16. UCAxIRCTL Register Description

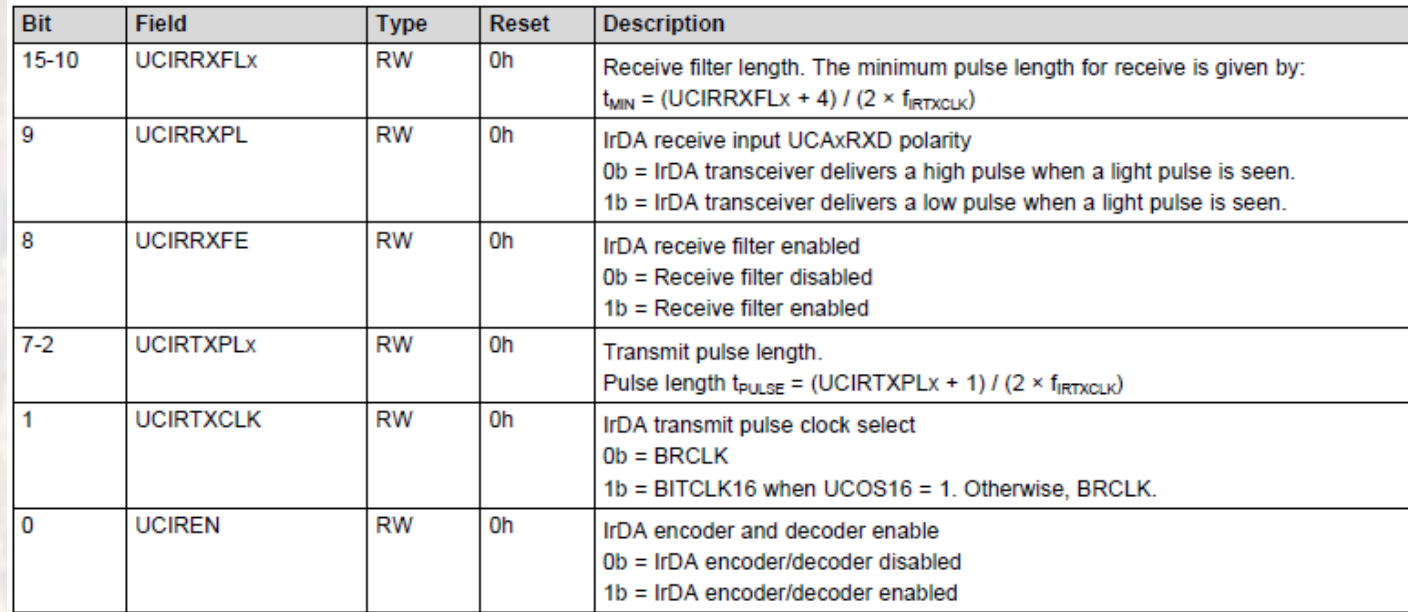

### · MSP432 UART Interrupt Enable Register

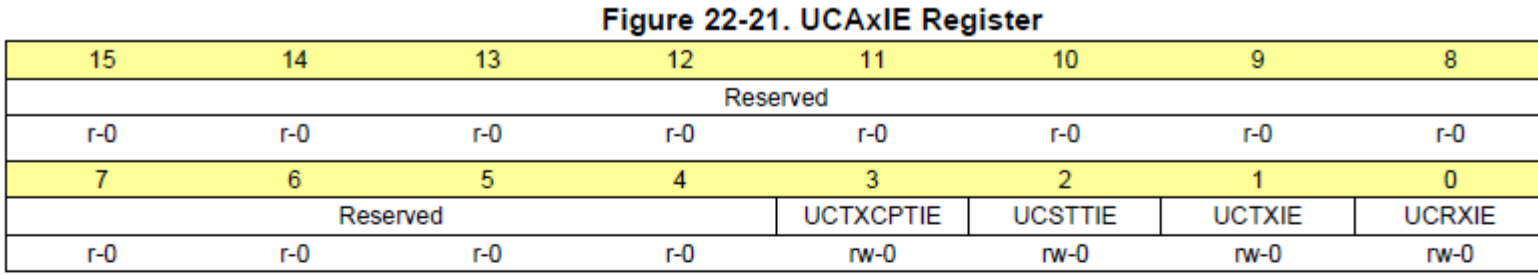

#### Table 22-17. UCAxIE Register Description

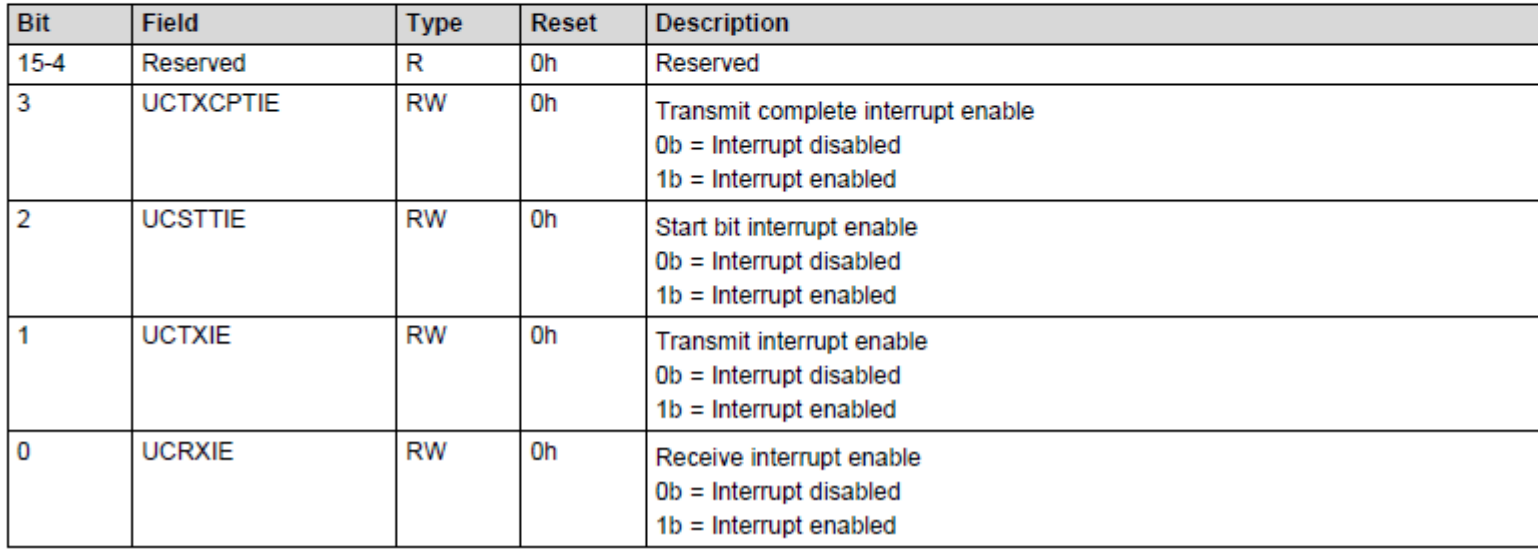

### · MSP432 UART Interrupt Flag Register

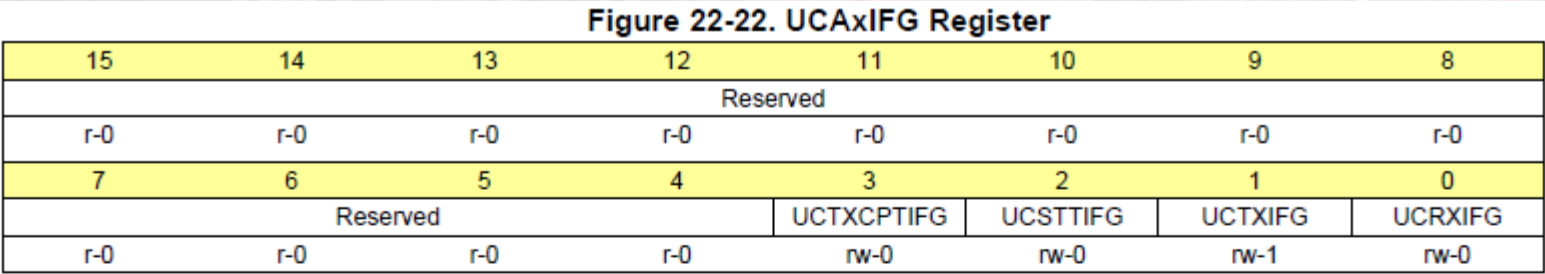

#### Table 22-18. UCAxIFG Register Description

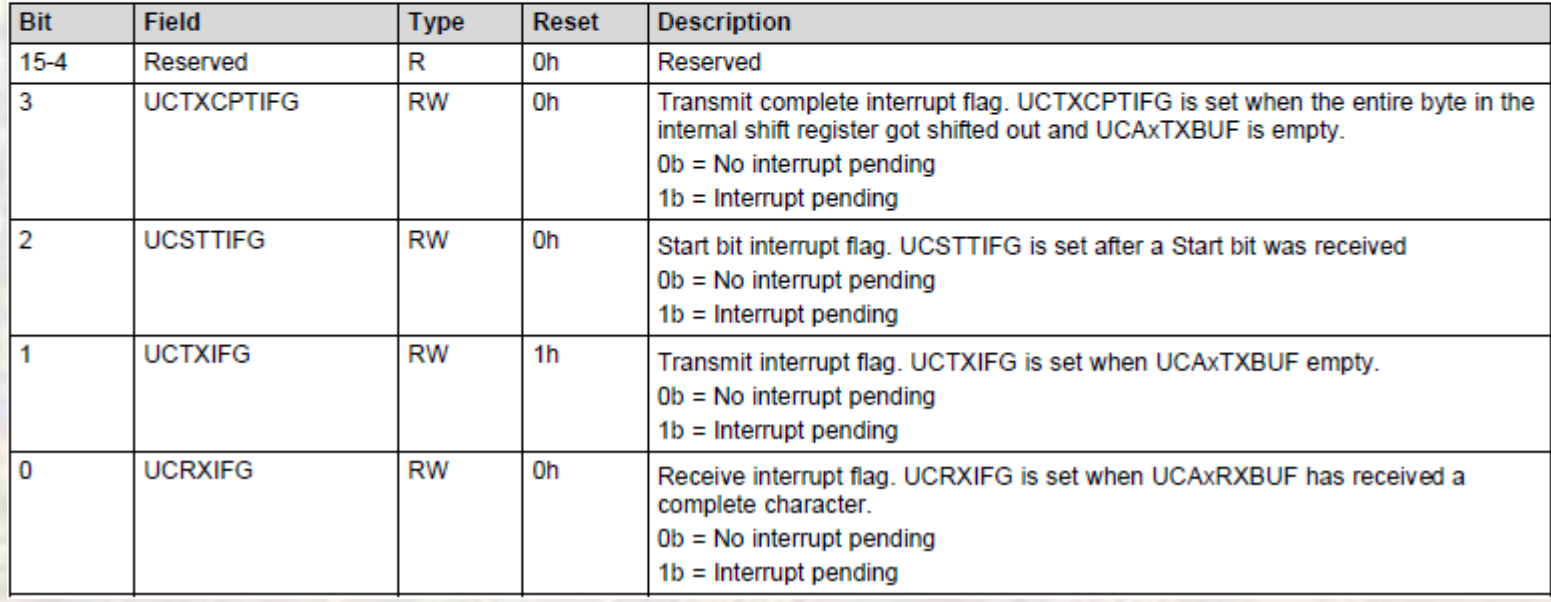

· MSP432 UART Interrupt Vector Register

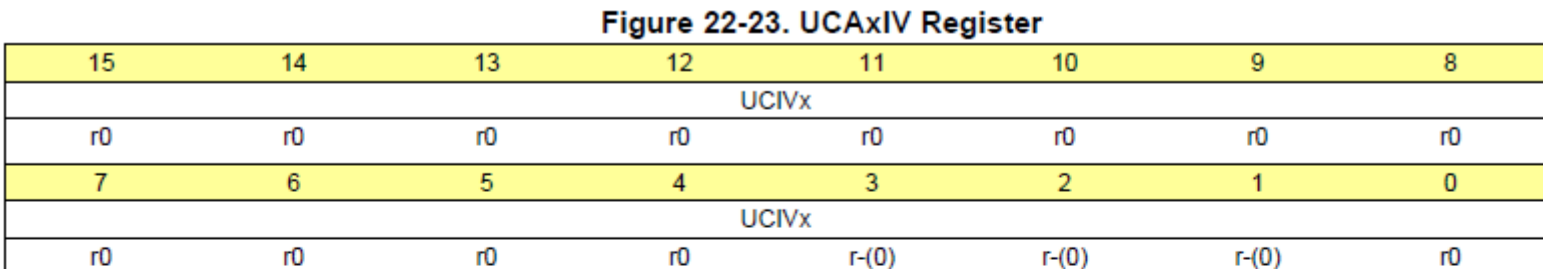

#### Table 22-19. UCAxIV Register Description

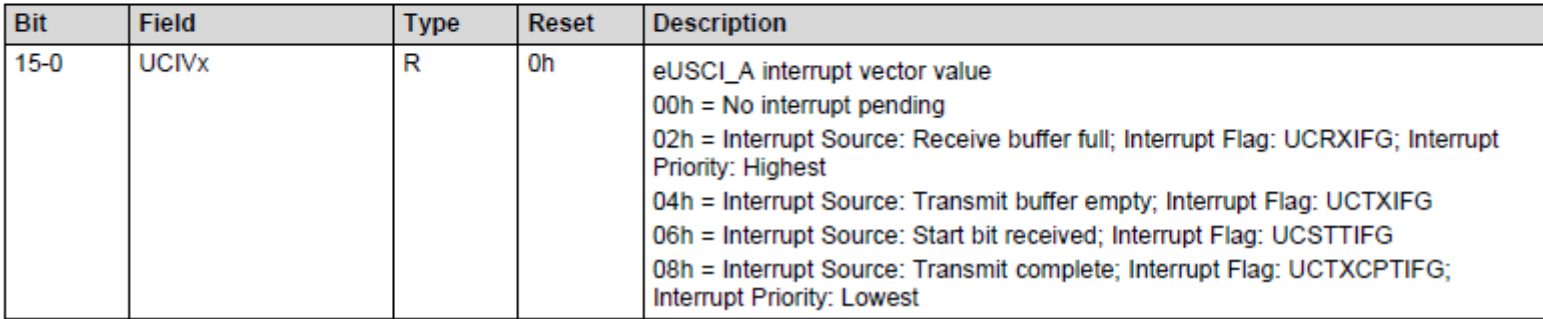

### • Loop-back Example

/\*

```
* uart.c
 *
    Created on: Oct 12, 2017
        Author: johnsontimoj
 */
//
// uart test file
// Loop back from A1 to A2
```
**#include <stdio.h> #include <stdint.h> #include "msp432.h" #include "msoe\_lib\_all.h"**

```
void pin_setup(void);
void uart_tx_setup(void);
void uart_rx_setup(void);
void uart_A1_transmit(uint8_t data);
```
// Global Variable for Interrupts uint8\_t rx\_data; uint8\_t tx\_data; uint8\_t num\_bytes;

**int main(void){**

// // setup counter  $tx_data = 0;$ 

// Configure pins pin\_setup();

// Setup TWIs uart\_tx\_setup(); uart\_rx\_setup();

**while(1){** // start transmit uart\_A1\_transmit(tx\_data);

> // wait for transfer to complete Delay 3MHz ms(50); // Print rcvd values **printf("Tx UART sent %i - Rx UART received %i\n", tx\_data, rx\_data);** // Update count and wait

tx\_data++;

```
}
```
**return 0;** } // end main

### • Loop-back Example

void pin\_setup(void){

// Setup USCIA1 transmit // Setup USCIA2 Receive // Transfer in a while loop  $\frac{1}{2}$ // USCIA1 --> P2.2-RX, P2.3-TX // USCIA2 --> P3.2-RX, P3.3-TX  $\frac{1}{2}$  $P2->SEL0$  = 0x0C; // Set to USC mode P2->SEL1 &=  $~\sim$ 0x0C; // 0-1 mode  $P3 - 5E L0$  = 0x0C;  $P3 - 5EL1$  &= ~0xC;

// Nothing else needed - the module // sets directions return; } // end pin\_setup

void uart\_tx\_setup(void){ // USCIA1 - transmitter // 8 bit, Uart mode, even parity  $\frac{1}{2}$ // CTLW0 - allow changes // sw reset EUSCI\_A1->CTLW0 =  $0 \times 0001$ ;  $\frac{1}{2}$ // CLTW0 // P E LSB 8b 1st uart Async Aclk nochie nobrkie awake noaddr nobrk rst  $1/1$  1 0 0  $0 00$  $\theta$ 01  $\theta$  $\theta$  $\theta$  $\theta$  $\theta$  $\blacksquare$  $11$  C041  $EUSCI_A1->CTLW0 = 0 \times C041;$  $\frac{1}{2}$ // No Deglitch  $\frac{1}{2}$  $1/$  BRW  $11/164 - 0000 0000 0100 0000$  $110040$ EUSCI\_A1->BRW =  $0 \times 0040$ ;  $\frac{1}{2}$ // No Modulation  $\frac{1}{2}$ // No Auto baud rate  $\frac{1}{2}$ // No IrDA  $\frac{1}{2}$ // CTLW0 // release reset EUSCI\_A1->CTLW0 &= ~0x01;  $\frac{1}{2}$  $11$  IE  $\frac{1}{2}$ TC st TXbuf RC  $\frac{1}{2}$  xxxx xxxx xxxx 0 0 1 0  $119002$  $EUSCI_A1->IE = 0x0002;$  $\frac{1}{2}$ // NVIC // EUSCI\_A1 is int 17  $\frac{1}{2}$  $NVIC->IP[17] = 0x60;$ // priority =  $3$  $NVIC->ISER[0]$  |= 0x00020000;  $//$  enable return;

© tj

} // end uart\_tx\_setup

**void uart\_rx\_setup(void){**

```
// USCIA2 - receiver
// 8 bit, Uart mode, even parity
//
// CTLW0 - allow changes
// sw reset
EUSCI_A2->CTLW0 = 0x0001;
//
// CLTW0
// P E LSB 8b 1st uart Async Aclk nochie nobrkie awake noaddr nobrk rst
1/1 1 0 0 0 0 0 0 0 0 0 0 0 0 0 0 0 0 1
// C041
EUSCI_A2->CTLW0 = 0 \times C041;//
// No Deglitch
//
// BRW
// /64 - 0000 0000 0100 0000
// 0040
EUSCI_A2->BRW = 0x0040;
//
// No Modulation
//
// No Auto baud rate
//
// No IrDA
//
// CTLW0
// release reset
EUSCI_A2->CTLW0 &= ~0x01;
//
// IE
// TC st TXbuf RC
// xxxx xxxx xxxx 0 0 0 1
// 0002
EUSCI_A2->IE = 0x0001;
//
// NVIC
// EUSCI_A2 is int 18
//
NVIC->IP[18] = 0x60; // priority = 3
NVIC->ISER[0] |= 0x00040000; // enable
```
#### **return;**

} // end uart rx setup

void uart A1 transmit(uint8 t data){ // Check for busy **while(EUSCI\_A1->STATW & 0x0001)**

> ; // tx buffer EUSCI\_A1->TXBUF = data;

**return;** } // end uart\_A1\_transmit

**void EUSCIA1\_IRQHandler(void){** // Check for TX buffer empty (tx complete) **if(EUSCI\_A1->IFG & 0x0002){** // clear flag EUSCI\_A1->IFG &= ~0x0002; }

} // end uart tx int handler

**void EUSCIA2\_IRQHandler(void){** // Check for RX flag (receive complete) **if(EUSCI\_A2->IFG & 0x0001){** EUSCI A2->IFG &= ~0x0001; // clear flag rx\_data = EUSCI\_A2->RXBUF; // copy data } } // end uart rx int handler

- · MSP432 UART
	- Examples

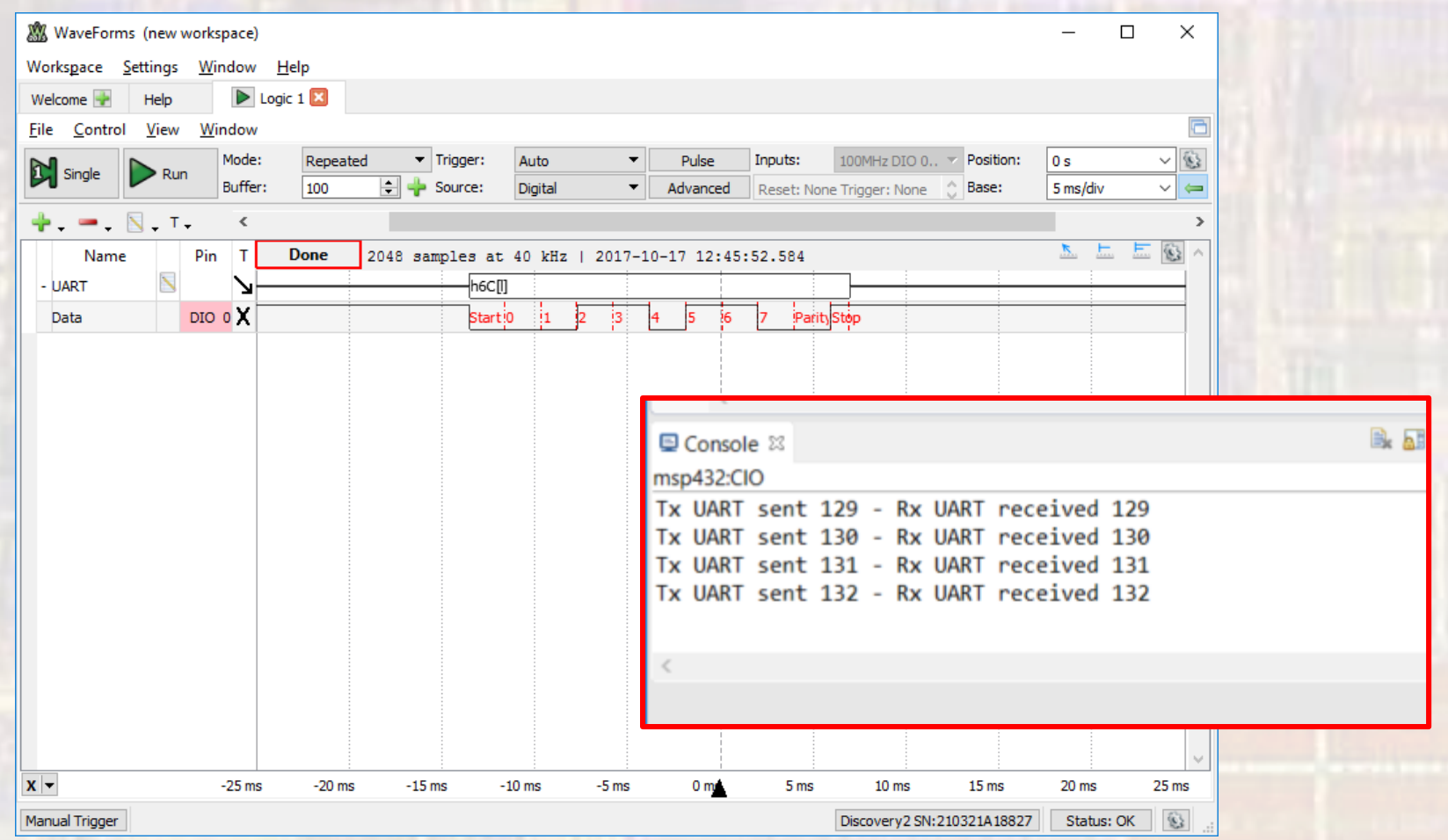